# **Diverse Berichte**

Zwanzigster CREATER PHINERIE

# Jahresbericht

Des , 5.06(43,46)M

Mannheimer

# Vereines für Naturkunde.

Borgetragen

 $\mathbf{1}_{11}$ 

# der Generalversammlung

am lien Februar 1854

 $33033$ 

# H. Schröder,

Großh. Bad. Professor der Naturlehre, Director der höheren Burgerschule und Inspector der Gewerbschule; mehrerer gelehrten Gesellschaften Mitgliede.

Neb st

wissenschaftlichen Beiträgen von Delffs, Döll, Herrschel, Schröder, Schult und Weber,

und dem

Mitglieder: Verzeichnisse.

Druckerei von Kaufmann.

1854

© Biodiversity Heritage Library, http://www.biodiversitylibrary.org/; www.zobodat.at

 $\label{eq:11} \mathbf{v}(\mathbf{v}) = \mathbf{v}(\mathbf{v}(\mathbf{v})) \mathbf{v}(\mathbf{v}(\mathbf{v})) \mathbf{v}(\mathbf{v}(\mathbf{v}(\mathbf{v}(\mathbf{v}(\mathbf{v}(\mathbf{v}(\mathbf{v}(\mathbf{v}(\mathbf{v}(\mathbf{v}(\mathbf{v}(\mathbf{v}(\mathbf{v}(\mathbf{v}(\mathbf{v}(\mathbf{v}(\mathbf{v}(\mathbf{v}(\mathbf{v}(\mathbf{v}(\mathbf{v}(\mathbf{v}(\mathbf{v}(\mathbf{v}(\mathbf{v}(\mathbf{v}(\$ 

 $15 - 98368$  Jan 15

# Jahresbericht

bes Maunheimer

# Vereines für Naturkunde,

erstattet am 1. Februar 1854

 $11011$ 

# Professor H. Schröder,

als Nicevräsidenten des Nereines.

### Hochzuverehrende Versammlung!

Statutenmäßig liegt es mir ob, Ihnen in heutiger Versammlung, in welcher Sie auch zur Wahl eines neuen Vorstandes schreiten werden, den Jahresbericht für das zwans zigste Vereinsjahr zu erstatten.

Was zunächst den Stand der Mitglieder betrifft, so hat sich ihre Anzahl im Laufe dieses Jahres nicht unansehnlich vermehrt. Es sind 18 neue Mitglieder dem Vereine beiges treten, und nur Ein Mitglied hat derfelbe durch freiwilligen Austritt verloren; zwei andere durch den Tod. Diese sind Herr Bierbrauer Hendrich, und Herr Oberst Strauß von Dürkheim. Herr Oberst Strauß war in früheren Jahren eines der thätigsten Mitglieder der mineralogischen Section, und fast alljährlich hatte sich der Verein des einen oder anderen Geschenkes, namentlich an kostbaren wissens schaftlichen Werken, von dessen Seite zu erfreuen.

Für das Jahr 1835 waren zu Geschäftsführern erwählt:

1. Als Präsident:

Herr Graf Alfred von Oberndorff. 2. Als Vicepräsident:

Herr Professor Schröder.

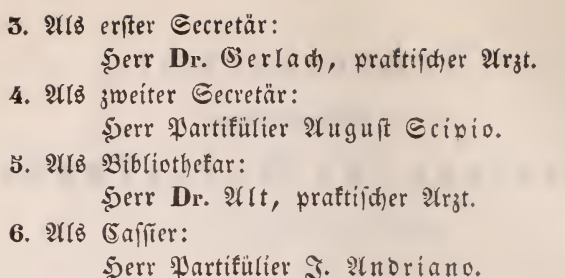

Herr Andriano hat zugleich als Großherzoglicher Custos die Intereffen des Vereines überwacht, und eine Reihe andes rer mühevoller Geschäfte des Vereines mit freundlichster Uns ermüdlichkeit und Aufopferung besorgt.

Ach glaube daher, in Ihrer Aller Sinn zu sprechen, wenn ich hier bekenne, daß ihm der erste und allgemeinste Dank der Gesellschaft gebührt.

Werfen wir nun, hochzuverehrende Anwesende, zunächst einen Blick auf die Thätigkeit der einzelnen Sectionen.

## A. Die zoologische Section.

Sie versammelte sich unter dem Vorsitze des Herrn Grafen von Oberndorff.

Als Repräsentanten derfelben zum großen Ausschuß waren gewählt:

> Herr Graf von Oberndorff. Herr Custos Andriano. Herr Friseur Jost.

Die Section hat in mehreren Sitzungen die laufenden Geschäfte beforgt, und für die genaue Durchsicht sämmtlicher Sammlungen, namentlich der Vögel und Cäugethiere, Sorge getragen. Diefer Sorgfalt ist es zu danken, daß im Laufe des Jahres auch nicht Ein Eremplar durch Insectenfraß oder sonstige Beschädigung abgängig wurde, und es vers dient in diefer Sinsicht namentlich auch die Aufmerksamkeit und Pünktlichkeit des Vereinsdieners Beck die volle Aners kennung des Vereines.

 $4$ 

Die Anschaffungen waren im Laufe des Jahres zwar nicht zahlreich, zeichnen sich jedoch theilweise durch Seltens heit der Gegenstände und Schönheit der Eremplare aus.

Zu diesen ausgezeichneten Exemplaren ist namentlich ein männliches Exemplar des arabischen Pavians (Cynocephalus hamadryas) aus Abyssinien zu rechnen. Er starb hier in der Menagerie des Herrn Kreuzberg.

Durch Vermittlung der Herren Massotti und Figl, Gigenthümer der Dellefant'schen Fischbeinfabrik in Augsburg konnte sich die Section in den Besitz einer 11 Fuß langen Barte des grönländischen Wals (Balæna mysticetus) fetzen.

Aus dem Flußbett des Neckars erhielt die Section einen vortrefflich erhaltenen Unterkiefer des Urelephanten (Elephas primigenius.)

Außerdem wurden noch einige Vögel, Schildfröten u. f. w. angekauft.

An Geschenken erhielt die Section:

Von Herrn Grafen von Oberndorff:

Einen auf seinem Gute in der Nähe Mannheims geschossenen Kranich (Ardea grus.)

Von Herrn Altoberbürgermeister Reiß:

Ginen Gemsbock (Antilope rupicapra) im fchön sten Winterkleide, welcher bei Schiltach im badischen Oberlande geschossen wurde.

Von Herrn Dr. Nötling, und von Herrn Joh. W. Reinhardt jun.:

> Zwei schöne Exemplare des Hermelins (Mustela erminea.

Außerdem erhielt die Section auch an Infecten der Ums gegend einige werthvolle Exemplare zum Geschenke.

Wir statten für alle diese Geschenke den verehrten Ges bern den verbindlichsten Dank ab.

# B. Die botanische Section.

Sie versammelte sich unter dem Vorsitze des Herrn Sofgärtner Stieler.

Als Repräsentanten derfelben zum großen Ausschuß waren gewählt:

Herr Hofgärtner Stieler. Herr Dr. Gerlach, praktischer Arzt. Herr Dr. Vaillant, Institutsvorsteher. Serr Wahle, Hofapothefer.

Die botanische Section bedurfte den größten Theil ihrer Geldmittel zur Reparatur des Gebälfes des vordern Glashaus fes, und zur Anfertigung von 11 neuen Fenstern für dasselbe. Außerdem wurden 2 neue Kasten zur Verpflanzung von Orans genbäumen und 5 Kübel für größere Pflanzen angeschafft.

Die Umpflanzung des Gartens mit einem Hag wurde begonnen.

Wir haben im vorigen Jahre mitgetheilt, daß die Gecs tion die wissenschaftlichen Anpflanzungen auf eine einzige Familie, nämlich die Familie der Cassiniaceen oder Coms positen zu beschräuken beschlossen hat. Die Anpflanzung derselben wurde in diesem Jahre eifrig betrieben.

Besonders bedeutende Samensendungen erhielten wir durch Vermittlung des Herrn Dr. Schultz zu Deidesheim von den botanischen Gärten zu Paris, Berlin, Wien, Sams burg und Halle; ferner von Brüffel, Darmstadt, München und Heidelberg. Eine Samensendung erhielten wir ferner von Herrn Alexis Jordan in Lyon, und eine Sendung von 65 Topfpflanzen von dem botanischen Garten in Berlin.

Sämmtliche zur Reife gekommene Samen wurden ges fammelt, und eine große Auzahl Pflanzen aus dem Garten wurde eingelegt. Letztere befinden sich gegenwärtig zur näheren Bestimmung in Händen des Herrn Dr. Schult.

Die botanische Section hält zwei Zeitschriften:

1. Das deutsche Magazin für Gartens und Blumens funde, herausgegeben von Wilh. Neubert, und

 $\boldsymbol{6}$ 

2. Die Bonplandia, Zeitschrift für die gesammte Botanit, redigirt von Berthold Seemann.

Diese Zeitschriften circulirten bei den Mitgliedern der Section.

Gin Hauptgeschäft der Section bestand in der Beforgung einer Blumenausstellung zu Anfang des Mai 1855. Auch in diesem Jahre verdankten wir der huld Ihrer Königlichen Hoheit der Frau Großherzogin Stephanie ein Geschenk von 10 Dukaten für Blumenpreise.

Das Preisgericht bestand aus den Herren Kunsts und Handelsgärtner Hock von Mainz, Herrn Dr. Schult von Deidesheim und Herrn Gartendirector Thellemann von Biebrich.

Die nach dem Programm bestimmten Preise erhielten:

- 1. Den Preis für die drei bestgezogenen Kulturstücke, welche sich durch Blüthenfülle auszeichneten, Herr Kunst = und Handelsgärtner Boland von Mainz.
- 2. Den Preis für die schönste blühende Pflanzens gruppe erhielt Ihre Königliche Hoheit die Frau Großherzogin Stephanie.
- 3. Den Preis für die schönste Sammlung von Azalea indica erhielt Herr Kunsts und Handelsgärts ner Janz von Mainz.
- 4. Den Preis für die schönste Sammlung in Töpfen gezogener Rosen in wenigstens 24 Sorten erhielt Herr Graf von Oberndorff.
- 5. Den Preis für 5 Pflanzen, welche sich durch Neus heit auszeichneten, erhielt Herr Handelsgärtner Schmelz von Mainz.
- 6. Den Preis für die schönste Sammlung von Cines rarien erhielt Frau von Verna in Rüsselsheim am Rhein.
- 7. Den Preis für die zweite am schönsten blühende Pflanzengruppe erhielt Herr Altgemeinderath Schmuckert von hier.

 $\overline{z}$  http://www.biodiversi

8. Der im Programm ausgesetzte Preis für die schönste Sammlung blühender Neuholländerpflanzen ward wegen Mangel an Concurrenz nicht zuerfannt.

Unfer Vereinsgärtner Singer hatte freiwillig auf die Concurrenz um die ausgesetzten Preise verzichtet.

Die durch Neuheit sich vorzüglich auszeichnenden Pflans zen waren: Rhododendron aureum superbum, Camelia Archiduchesse Auguste, General Washington und Mathodiana.

Auch in diesem Jahre ist mit der Blumenausstellung eine Blumen-Lotterie verbunden worden.

# C. Die physifalisch: mineralogische Section.

Sie versammelte sich unter dem Vorsitze des Referenten.

Zu Repräsentanten derfelben beim großen Ausschuß was ren gewählt:

Herr Professor Schröder.

Herr Regierungsrath With.

Herr Bergwerksdirektor Anton Reinhardt.

Herr Partifülier August Scipio.

Von der Section wurden nachfolgende Anschaffungen gemacht:

- 1. Ein Wollaston'scher Goniometer von Dubosc, Maison Soleil, in Paris.
- 2. Eine Turmalinzange.
- 5. Ein großes Doppelspath-Rhomboëder.
- 4. Gin Turmalinwürfel.
- 5. Eine Gypsblättchen-Farbenscala im polarisirten Licht.
- 6. Ein Gypsblättchen-Vergifmeinnicht im polarifirten Licht.
- 7. Eine concave Gypoplatte zur Darstellung der News ton'schen Farbenringe im polarifirten Licht.
- 8. Ein Nicol'sches Prisma.

9. Eine Kalkspathplatte sentrecht zur Are geschliffen.

10. Eine Quarzplatte

 $\mathbf{r}$  $\mathcal{F}$  $^{\prime}$  n

 $\eta$ 

11. Eine Amethystylatte  $\mathbf{r}$  $\mathbf{r}$  $\mathbf{r}$ 

- 12. Ein Salpeterkrystall sentrecht zur Mittellinie der Aren geschliffen.
- 15. Ein Bleicarbonatfrystall fentrecht zur Mittellinie der Aren geschliffen.
- 14. Ein Arragonitfrystall senfrecht zur Mittellinie der Aren geschliffen.
- 15. Ein Zuckerkrystall sentrecht zur Are geschliffen.
- 16. Eine dichroidische Lupe, nebst einem Turmalin: und Joofras: Krystall.
- 17. Ein Babinet'sches Polariscop.
- 18. Gine kleine Sammlung von 12 Stücken fossiler mis froscopischer Infusorien.

Die Section hat außerdem beschlossen, den Rest ihrer disponiblen Mittel vom verflossenen Jahre, sowie ihre Mittel vom nächsten Jahre zur Anschaffung eines bei Schiek in Berlin zu bestellenden Mikroscops von bester Art zu vers wenden.

Durch Vermittlung des Herrn Dr. Schultz von Deides: heim erhielt die Section von Seiten der Pollichia eine Ans zahl fossiler Muscheln aus der Tertiärformation in der Nähe des Donnersbergs zum Geschenke.

In literarischer Hinsicht wurde bezogen die Fortsetzung pon:

Leonhard und Bronn's Jahrbuch der Mineralogie und Geognosie. 1853.

Bischoff's Lehrbuch der chemischenhysikalischen Geologie.

Henry de la Bêche, Vorschule der Geologie, deutsch von Diefenbach.

Als Geschenk von Seiten des Verfassers, des Herrn Ludwig Winneberger, f. b. Forstmeisters in Passau, ers bielten wir:

Geognostische Beschreibung des bayerischen und Neus burger Waldes, - und

von L. C. von Leonhard in Heidelberg seine Schrift: "Künstlicher Augit" 2c.

 $\overline{2}$ 

Die Section hat im Laufe des Jahres zwei wissenschafts liche Versammlungen gehalten. In denfelben wurden nachs folgende Vorträge gehalten:

Herr Dr. Nell, Aftronom der hiesigen Sternwarte, trug eine Biographie Bessels nach Herschel vor.

Referent hielt einen Vortrag über eine in Gemeinschaft mit Dr. von Dusch ausgeführte Reihe von Versuchen über Filtration der Luft in Beziehung auf Gährung und Fäulniß. Da von dem Referenten über denfelben Gegenstand bei dem allgemeinen Stiftungsfeste ausführlicher gesprochen wurde, so verweisen wir auf den Auszug aus dem letzteren Vors trage, welcher diesem Jahresberichte beigegeben ist.

Ebenso hielt Referent einen Vortrag über Lichtpolarisas tionsapparate.

#### Die medicinische Section. D.

Die medicinische Section, an welcher sämmtliche prak tische Aerzte Mannheims participiren, versammelte sich unter dem Vorsitze des Herrn Dr. Seit.

Zu Repräsentanten beim großen Ausschuß waren ge= wählt die Herren:

Dr. Seits. Hofrath Dr. Stehberger. Sofrath Dr. Zeroni. Dr. von Dusch.

Die Section hat in diesem Jahre 10 Versammlungen abgehalten, in welchen theils wissenschaftliche, theils admis nistrative Angelegenheiten besprochen wurden.

In letzterer Beziehung war die Section vorzugsweise mit der Gründung und Eröffnung eines eigentlichen Lefes cabinets für naturwissenschaftliche und medicinische Lectüre beschäftigt, welches sich der regsten Theilnahme erfreut.

Es wurden 10 Zeitschriften gehalten, und 24 Monogras phieen angeschafft, welche bei den Mitgliedern der Section circulirten.

**IQylib** 

### Die Journale find:

- 1. Deutsche Klinik von A. Göschen in Berlin. 1855.
- Jahresbericht über die Fortschritte der gesammten  $2.$ Medicin von Canstatt. 1855.
- 5. Zeitschrift für rationelle Medicin, von Henle und Pfeuffer. 1855.
- Archiv für physiologische Heilkunde von Vierordt. 4. Stuttgart 1855.
- $\mathcal{S}$ . Gazette des hôpitaux civiles et militaires ac. Paris. 1855.
- Zeitschrift der f. f. Gesellschaft der Acrete zu  $6.$ Wien. 1855.
- Journal für Kinderfrankheiten von Behrend und  $7.$ Hildebrand. 1835.
- 8. Gazette médicale. 1855.
- 9. Vierteljahrsschrift für die praktische Heilkunde. Prag. 1855.
- 10. Berhandlungen der physiologisch-medicinischen Ges sellschaft in Würzburg. 1852.

Die Monographieen find:

- 1. Ch. F. C. Winter: das frampfhafte Athmen der Erwachsenen. Sondershausen 1852.
- 2. Dr. Nees v. Cfenbeck: die Staatsheilfunde oder der Kampf gegen die Epidemieen. Wiesbaden 1852.
- E. Pflüger: Die fenforischen Funktionen des Rückens 5. marks der Wirbelthiere. Berlin 1835.
- 21. Coben: die Carbonisation des Bluts als Heils 4. mittel. Berlin 1855.
- S. Landmann: über Erkenntniß und Heilung der 5. Epilepsie. Fürth 1855.
- 6. Fresenius: Chemische Untersuchung der wichtigsten Mineralwässer des Herzogthums Nassau. Wiesbaben 1852.
- 7. J. Gerlach: der Zottenfrebs und der Ofteoid. Main; 1832.
- 8. Dr. A. Hirsch: Helgoland als Seebad. Hamburg 1855.

Library, Mid www.b

- 9. Dr. H. Hefft: Krampf und Lähmung der Rehlkopfs muskeln. Berlin 1852.
- Lichtenfels und Fröhlich: Ueber den Puls als ein 10. Symptom der physiologischen Arzneiwirkung. 1853.
- Die Allöopathie Bayerns. Leipzig 1853. 11.
- Dr. Helmintag: Darstellung des neuen Verfahrens 12. bei der Behandlung des Krätzausschlags im Bürs gerhospital zu Cöln. Cöln 1853.
- 13. J. Liebig: Neue Methode zur Bestimmung des Kochsalzes und Harnstoff's im Harn. 1853.
- H. Stannius: Beobachtungen über Verjüngungss 14. vorgänge in thierischen Organismen. 1853.
- Klenke: Die galvanische electro=magnetische Induc= 15. tionsmaschine. Leipzig 1853.
- 16. Dr. Herzog: Der Maiwurmkäfer gegen den Biß wuthfranker Thiere. Löbau 1853.
- 17. G. Wucherer: Neue Behandlungsweisen der Krätze. Freiburg 1853.
- 18. Dr. Scharlau: Theoretifchepraktifche Abhandlungen über Typhus, Cholera, Chlorosis u. f. w. Stettin 1855.
- 19. T. B. Curling: Die Krankheiten des Mastdarms.
- 20. Dr. E. Huber: Ueber den Gebrauch der Weintraus benfur zu Neustadt a. d. Haardt. 1853.
- Dr. G. E. Wiß: Ueber Rheumatismus und Gicht, 21. und deren radicale Heilung. Berlin 1853.
- 22. Thom. Pyne: Die Wunder des Lebensmagnetismus. Frei nach dem Englischen von Lehrmat. 1853.
- 23. Jos. Bierbaum: Das Malaria-Siechthum in fanis tätspolizeilicher Beziehung. Wefel 1853.
- 24. H. Behrend: Die Heilgymnastik zc. Berlin 4855.

Nachdem ich Ihnen nun in Vorstehendem eine furze Uebersicht von der besonderen Thätigkeit der Sectionen vors gelegt habe, fehre ich zu den allgemeinen Vereinsangelegens heiten zurück.

#### Allgemeine Vereinsangelegenheiten. E.

Nachfolgende Gesellschaften und Vereine haben uns die von ihnen herausgegebenen Schriften zugesendet.

- 1. Die f. f. geologische Reichsanstalt in Wien: ihre Jahrs bücher. Jahrgang 1850, 1851 und 1852. Heft 1, 2 und 5.
- 2. Der zoologischemineralogische Verein in Regensburg: feine Abhandlungen, 2. u. 5. Heft; und seines Cors respondenzblattes 6. Jahrgang.
- 3. Die Pollichia in der bayerischen Pfalz: ihren 10. Jahresbericht.
- 4. Der württembergische Verein für Naturkunde: seine naturwissenschaftlichen Jahreshefte. 9. Jahrgang. 1. Seft.
- 5. Der Verein zur Beförderung des Gartenbaues in Bers lin: seine Verhandlungen. 45. Lieferung.
- 6. Die schlesische Gesellschaft für vaterländische Kultur: ihren 29. und 50. Jahresbericht.
- 7. Der zoologisch-botanische Verein in Wien: den 2. Band feiner Verhaudlungen.
- 8. Der naturhistorische Verein der preußischen Rheins lande und Westphalens: seine Verhandlungen. 10. Jahrgang. 2. Heft.
- 9. Der Verein zur Beförderung des Gartenbaues in den f. preußischen Staaten: feine Verhandlungen. 24. Lieferung.
- 10. Die k. bayerische Akademie der Wiffenschaften: den Wegweiser für die Besucher des botanischen Gars tens zu München; von Dr. v. Martins.
- 11. Der naturwissenschaftliche Verein zu Halle: seinen 5. Jahresbericht.

Als Ehrenmitglied des Vereines wurde im Laufe des Jahres gewählt:

Herr Garteninspector Thellemann in Biebrich.

ary, 13

An den Verhandlungen des großen Ausschusses haben sich außer den Mitgliedern des Vorstandes, den Präsidenten und den gewählten Repräsentanten der Sectionen auch noch der Repräsentant des großh. Lyceums, Herr Hofrath Gräff, und der als Repräsentant der Stadtgemeinde gewählte Herr Gemeinderath Achenbach betheiligt. Die Stadtgemeinde ist als folche durch einen jährlichen Zuschuß von 123 fl. als Hälfte der Vogt'schen Rente bei dem Gedeihen des Vereines werkthätig betheiligt.

Nach Beendigung der Durchsicht der zoologischen Samms lungen nahm der großh. Intendant der Hofdomänen, Freiherr von Kettner, Ginsicht von den Sammlungen, und fprach sich mit voller Zufriedenheit über den Zustand derfelben aus.

Von Mitte Juli bis Ende Oftober war das Museum jeden Mittwoch von 2 bis 4 Uhr Rachmittags dem allges meinen unentgeltlichen Zutritt geöffnet, und stand den Vers einsmitgliedern insbesondere noch jeden Sonntag von 11 bis 12 Uhr offen. Das Museum hatte sich an diesen Sagen stets eines zahlreichen Besuches zu erfreuen.

Sonntag den 27. November wurde das Stiftungsfest des Vereines durch öffentliche Vorträge in dem Gaale des großh. Schlosses neben der Bibliothek gefeiert. Nachdem der erste Secretär Herr Dr. Gerlach ein furzes Referat über die Thätigkeit der Sectionen gegeben hatte, wurden Vorträge gehalten:

- 1. Von Herrn Hofrath Döll von Carlsruhe, über die Algen.
- 2. Von Herrn Dr. Schultz von Deidesheim, über die Victoria regia.
- 5. Von Herrn Professor Dr. Delffs von Heidelberg, über die wasserfreien Säuren.
- 4. Bon Herrn Oberarzt Dr. Weber, über Parasiten.
- 5. Von Herrn Professor Schröder, über Filtration der Luft in Beziehung auf Gährung und Fäulniß.

Ausführlichere Referate über den Inhalt diefer Vorträge find vorliegendem Jahresberichte beigegeben.

Ein fröhliches, durch manche heitere Toaste gewürztes Mahl vereinigte sodann die Mitglieder im Europäischen Sofe.

Alle, welche an diesem unfrem Feste Theil genommen haben, werden sich desselben mit dem lebhaftesten Vergnügen erinnern.

Die revidirte Rechnung des verflossenen Jahres liegt mit ihren Beilagen den verehrlichen Vereinsmitgliedern zur Eins sicht vor.

Wir theilen nachstehende Uebersicht der Einnahmen und Ausgaben aus derfelben mit.

### A. Cinnahmen.

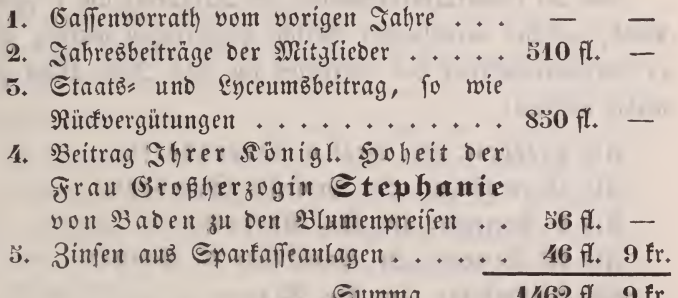

### B. Ausgaben.

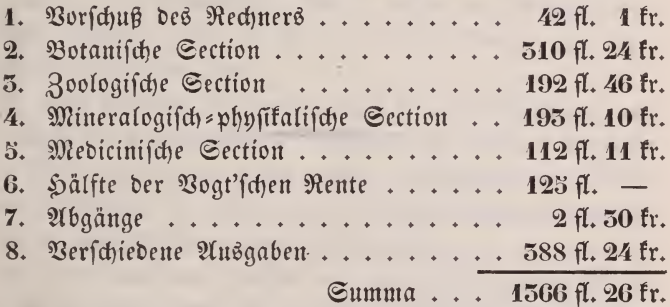

Es ergibt sich somit ein Cassenvorrath von 93 fl. 45 fr.

Das abgelaufene Jahr schließt eine zwanzigjährige Thäs tigkeit des Vereines ab. Der Verein hat in diesen 20 Jahren auf die Herstellung und Erhaltung des botanischen Gars

tens, der zoologischen, botanischen und mineralogischen Samms lungen, auf die Bibliothek u. f. w. im Ganzen eine Summe von 75000 Gulden verwendet. Es ist dies für eine Stadt von der Größe Mannheims eine nicht unbeträchtliche Summe, welche nach und nach für wissenschaftliche Interessen verwens det werden fonnte.

Wir dürfen daher wohl bekennen, daß die Absichten und Hoffnungen, welche sich an die Gründung diefes Vereines fnüpften, wenigstens theilweise in Erfüllung gegangen sind.

Von der Generalversammlung der Mitglieder am 1. Febr. 1854, welcher vorstehender Bericht vorgetragen wurde, sind zu Geschäftsführern des Vereines für das Jahr 1834 ges wählt worden:

Als Präsident: Hr. Graf v. Oberndorff. Als Vicepräsident: Hr. Professor Schröder. Alls I<sup>r</sup> Secretar: Hr. Dr. Gerlach. Als II<sup>r</sup> Secretär: Hr. Partifülier A. Scipio. We Bibliothefar: Hr. Dr. Allt. Als Cassier: Hr. Partikülier Andriano.

### Berzeichnis

ber

ordentlichen Mitglieder.

# Se. Königl. Hoheit der Prinz und Regent **FRIEDRICH VON BADEN.** als guädigster Protector des Vereines.

Seine Königliche Hoheit der Großherzog Ludwig von Baden. Ihre Königliche Hoheit die verwittwete Frau Großherzogin Stephanie von Baden.

-mussan

- Seine Großherzogliche Hoheit der Markgraf Wilhelm von Baden.
- Seine Großherzogliche Hoheit der Markgraf Maximilian von Baden.
- Seine Hoheit der Herzog Bernhard von Sachfen=Weimar= Cifenach.

Seine Durchlaucht der Fürst von Fürstenberg.

Ihre Durchlaucht die Frau Fürstin von Hohenlohe= Bartenstein.

Ihre Durchlaucht die Frau Fürstin von Ffenburg = Birstein.

C Biodiversity Herita

© Biodiversity Heritage Library, http://www.boxtary.org/; www.zobodat.a

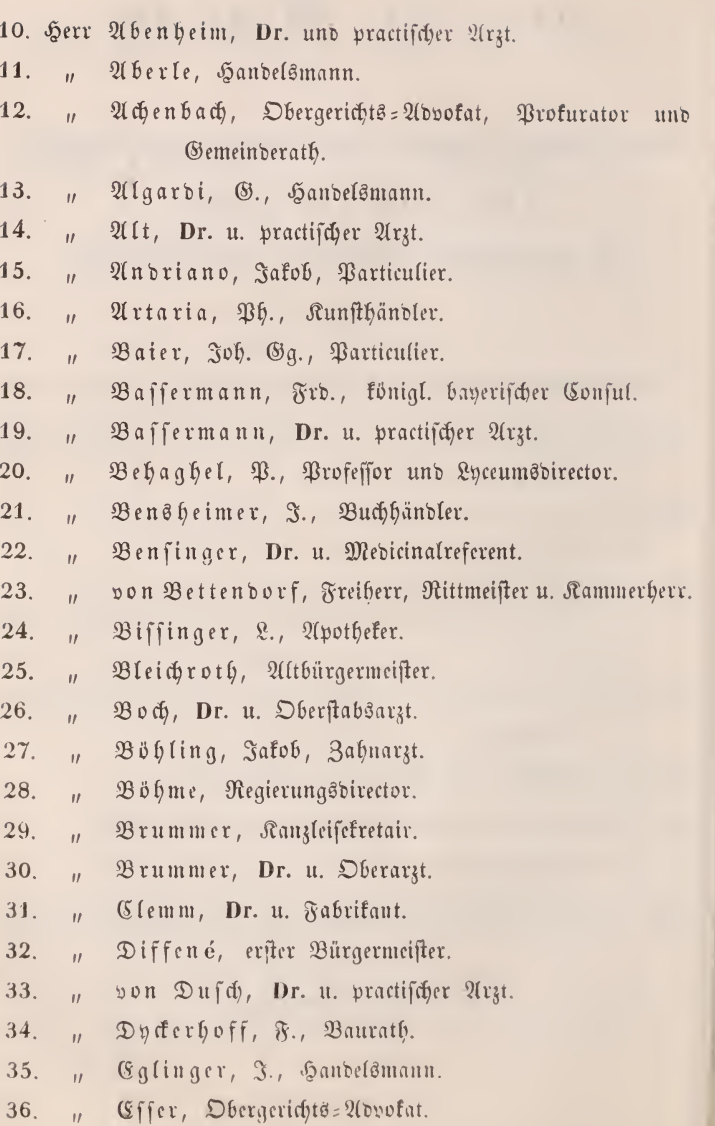

- 37. Herr Fenner, Apothefer.
- 38. Fliegauf, Schloßverwalter.  $\overline{u}$
- 39. Frey, Dr. u. practifcher Arzt.  $\overline{11}$
- Gärtner, Particulier.  $40.$  $\overline{u}$
- $41.$ Geib, G. B., Particulier.  $\bar{U}$
- 42. Gentil, Dr., Obergerichts=Advokat.  $\overline{u}$
- $43.$ Gerlach, Dr. u. practischer Arzt.  $\overline{u}$
- von Gienanth, C., in Ludwigshafen. 44.  $\overline{11}$
- Giulini, L., Dr. u. Fabrifant.  $45.$  $\overline{u}$
- 46. Giulini, P., Handelsmann.  $\overline{u}$
- Görig, Dr. u. practifcher Arzt in Schriesheim.  $47.$  $\overline{u}$
- Göt, Fr., Buchhändler. 48.  $\overline{11}$
- 49. Gräff, Hofrath u. Lyceumsdirector.  $\bar{D}$
- 50. Grohe, Weinwirth.  $\overline{11}$
- Groß, J., Handelsmann.  $51.$  $\overline{u}$
- Guttenberg, Dr. u. Oberarzt. 52.  $\overline{u}$
- Haaß, Oberhofgerichtsrath.  $53.$  $\overline{B}$
- 54. Harveng, Dr. u. practischer Arzt.  $\boldsymbol{u}$
- 55. Hecker, Joh., königl. bayerischer Hofrath.  $\overline{u}$
- Helmreich, W., Fabrikant. 56.  $\overline{u}$
- Herrschel, A., Handelsmann.  $57.$  $\overline{u}$
- 58. Hirschbrunn, Dr. u. Apothefer.  $\boldsymbol{u}$
- van der Höben, Baron. 59.  $\overline{u}$
- 60. Hoff, C., Gemeinderath.  $\overline{u}$
- 61. Hohenemfer, J., Banquier.  $\boldsymbol{u}$
- Huber, C. J., Apotheker. 62.  $\overline{u}$
- Jörger, Handelsmann. 63.  $\overline{u}$
- 64. Jost, C. F., Friseur.  $\overline{u}$
- 65. Fräulein Jung, Amalie.
- 66. Herr Kalb, Gastwirth zum deutschen Hof.
- " Rast, Holzhändler. 67.
- Raufmann, J., Buchdrucker. 68.  $\mathbf{u}$

Excellenz, in Karlsruhe.

- Roch, Genteinderath. 70.  $\overline{u}$
- $71.$ Ladenburg, Dr., Obergerichts=Udvokat.  $\vec{B}$
- Ladenburg, S., Banquier.  $72.$  $\bar{H}$
- Lauer, Präsident der Handelskammer.  $73.$  $\overline{u}$
- $74.$ Leibfried, Particulier.  $\overline{u}$
- Lenel, Moriz, Handelsmann.  $75.$  $\overline{u}$
- von Leoprechting, Freiherr, Major.  $76.$  $\overline{u}$
- Lorenz, W., Oberingenieur.  $77.$  $\bar{H}$
- Mayer, Dr. u. Regimentsarzt.  $78.$  $\overline{u}$
- Meermann, Dr. u. practischer Arzt. 79.  $\overline{u}$
- Meyer=Nicolay, Handelsmann. 80.  $\overline{u}$
- Muff, Oberzollinspector. 81.  $\overline{u}$
- 82. Nell, Dr., Aftronom der hiesigen Sternwarte.  $\overline{u}$
- Neydeck, R. J., Rath in Umkirch. 83.  $\overline{u}$
- Nötling, Amtschirurg u. Hebarzt. 84.  $\overline{u}$
- von Oberndorff, Graf, königl. baver, Kämmerer, 85.  $\overline{u}$
- Olivier, Kupferschmidt. 86.  $\bar{H}$
- Otterborg, Handelsmann. 87.  $\overline{u}$
- Paul, Dr. u. practifcher Arzt. 88.  $\overline{11}$
- Reinhardt, A., Bergwerksdirector. 89.  $\bar{u}$
- Reinhardt, Jakob Weimar, Bierbrauer. 90.  $\overline{u}$
- Reinhardt, J. W., Banquier. 91.  $\overline{u}$
- Reinhardt, Ph., Bergwerksbesitzer.  $92.$  $\bar{u}$
- 93. Reiß, G. F., Handelsmann.  $\bar{B}$
- 94. Retzer, Particulier.  $\bar{U}$
- Röchling, C., Particulier. 95.  $\overline{u}$
- 96. Röder, Apotheker.  $\bar{U}$
- Schlehner, Particulier.  $97.$  $\bar{H}$
- Schmitt, G., Geheimer Regierungsrath 98.  $\bar{H}$
- Schmuckert, C., Particulier. 99.  $\overline{u}$

100. Herr Schröder, Professor u. Director der höheren Bürgerschule.

- Scipio, A., Particulier. 101.  $\overline{11}$
- Seit, Dr. u. practischer Arzt. 102.  $\overline{U}$
- Sieber, junior, Oekonom.  $103.$  $\overline{18}$
- Sillib, L., Lehrer. 104.  $\overline{u}$
- 105. Singheimer, Dr. u. practifcher Arzt.  $\overline{u}$
- 106. Stegmann, Dr. u. practischer Arzt.  $\overline{u}$
- Stehberger, Dr., Hofrath u. Stadtphysicus. 107.  $\overline{u}$
- Steiner, Dr. u. Regimentsarzt. 108.  $\overline{u}$
- 109. Stephani, Dr. u. practischer Arzt.  $\overline{u}$
- 110. Stieler, Hofgärtner.  $\overline{u}$
- Stoll, Hofchirurg. 111.  $\overline{11}$
- 112. Frau von Sturmfeber, Freifrau, Excellenz, Oberhof= meisterin J. K. Hoheit der Frau Großherzogin Stephanie.
- 113. Herr Thibaut, Dr. u. practifcher Arzt.
- 114. Troß, Dr. u. practischer Arzt.  $\bar{a}$
- Baillant, Dr. Philos. u. Institutsvorsteher. 115.  $\overline{u}$
- 116. Wahle, Hofapotheker.  $\overline{u}$
- Weiß, Dr. u. practischer Arzt in Seckenheim.  $117.$  $\overline{u}$
- Weißenburg, Dr. u. practifcher Arzt. 118.  $\overline{u}$
- Wilhelmi, Dr. u. Amtsphysicus in Schwetzingen. 119.  $\overline{u}$

 $\overline{\mathbf{a}}$ 

- 120. With, Rheinschifffahrtsinspector.  $\overline{u}$
- Wunder, Frb., Uhrmacher. 121.  $\overline{u}$
- Zeroni, Dr., Hofrath u. practischer Arzt. 122.  $\overline{u}$

# Ehren-Mitglieder.

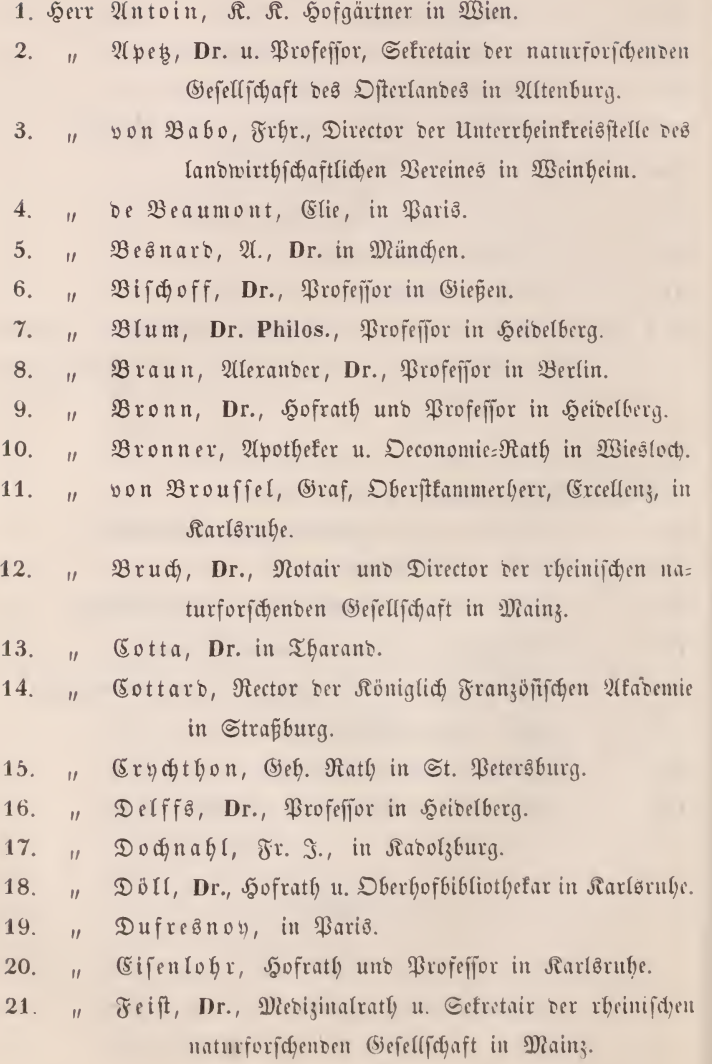

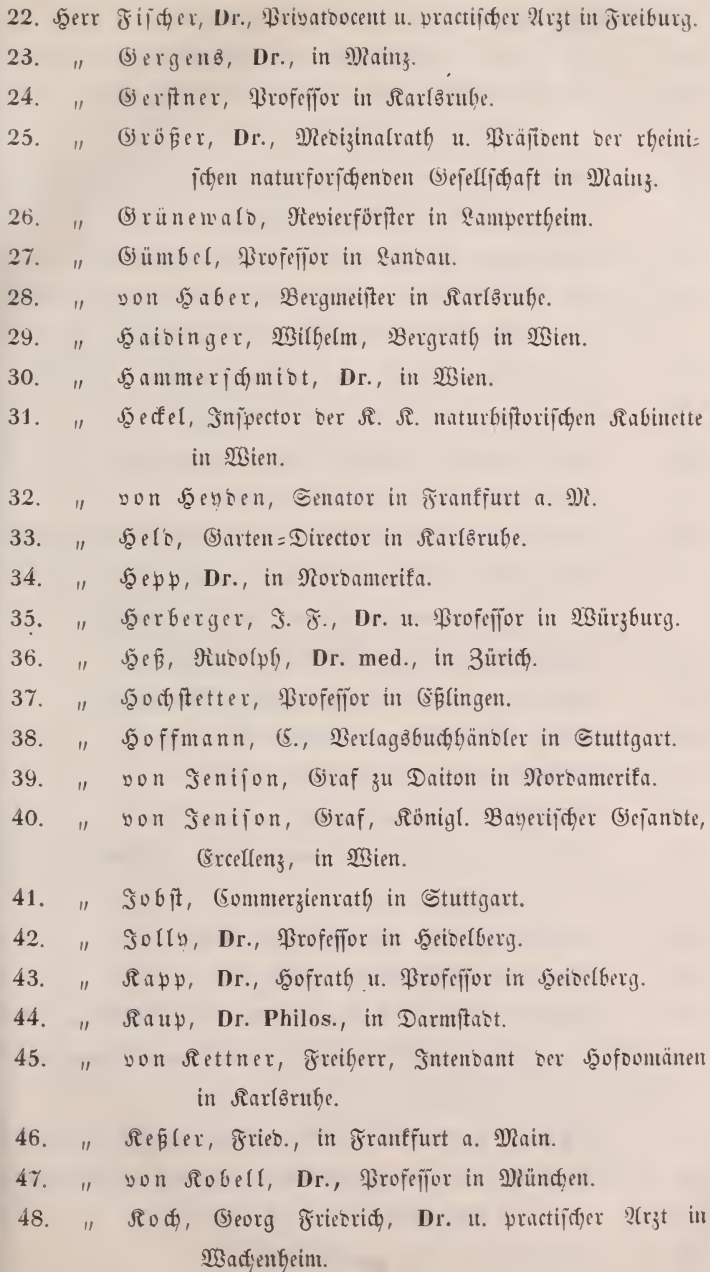

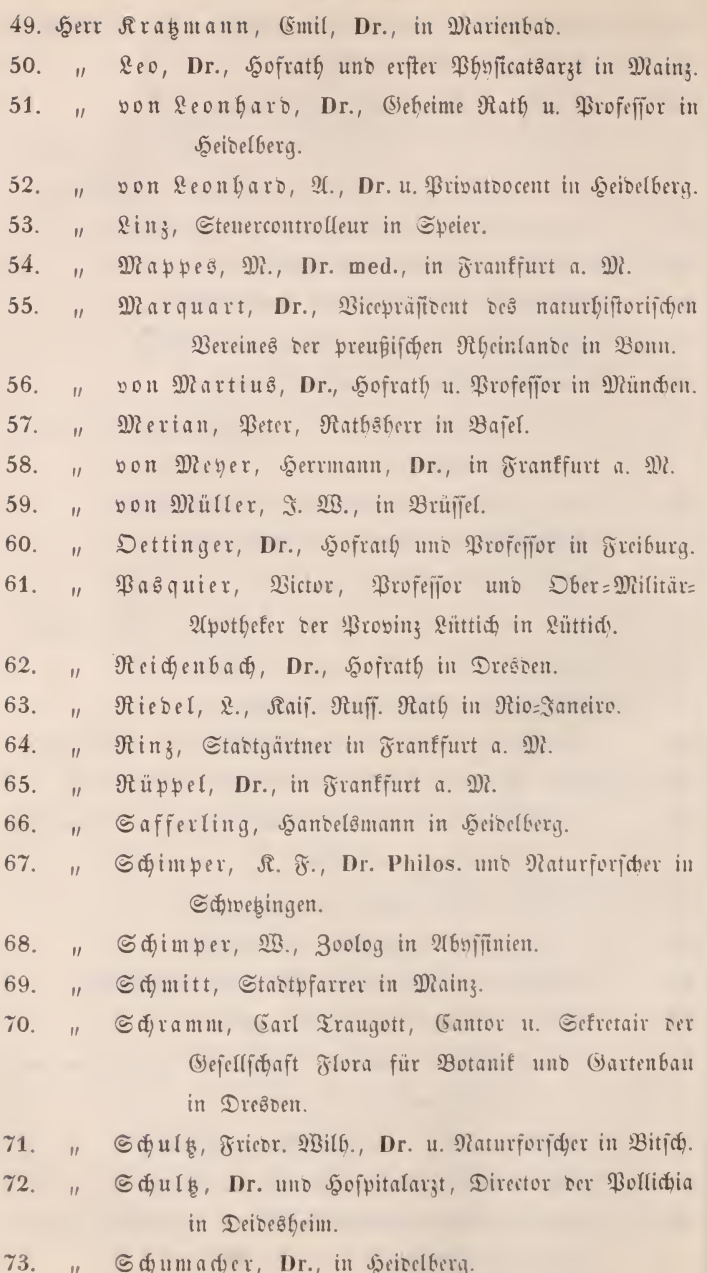

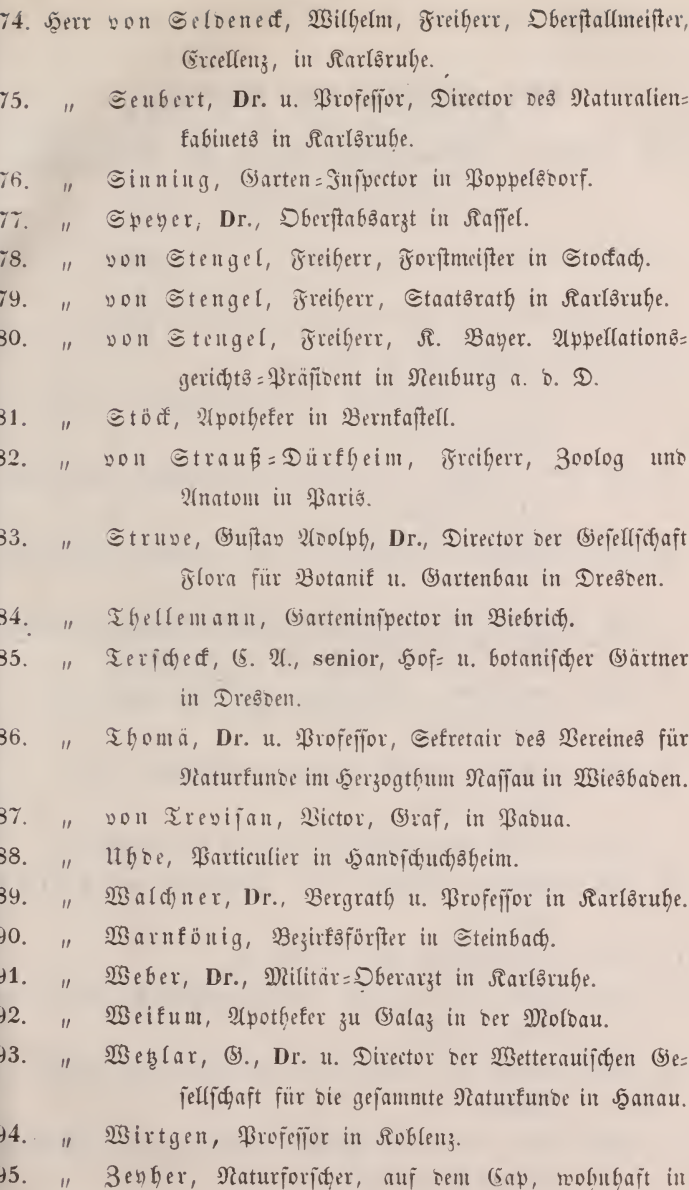

der Capstadt.

 $\bullet$ 

 $\overline{\mathbf{G}}$  Heritage Libra $\overline{\mathbf{G}}$   $\mathbf{I}_{\text{tto://www.biodiversitylib}}$ 

# Verzeichniss der Vereine,

mit denen der Mannheimer Verein für Uaturkunde in Verbindung steht.

- 1. Die rheinische naturforschende Gesellschaft zu Mainz.
- 2. Der Gartenbauverein zu Mainz.
- 3. Der Verein für Naturkunde im Herzogthum Naffau zu Wiesbaden.
- Die Senkenbergische naturforschende Gesellschaft zu Frank=  $4.$ furt am Main.
- Die Wetterauer Gefellschaft für die gesammte Naturkunde  $5<sub>1</sub>$ in Hanau.
- Die Pollichia, ein naturwissenschaftlicher Verein der baveri=  $6.$ fchen Pfalz in Dürkheim an der Haardt.
- Die naturforschende Gefellschaft des Osterlandes zu  $\gamma_{\rm r}$ Altenburg.
- 8. Die königlich bayerische botanische Gesellschaft zu Regensburg.
- 9. Der zoologisch=mineralogische Verein in Regensburg.
- 10. Die pfälzische Gesellschaft für Pharmacie in Kaifers: lautern.
- 11. Der entomologische Verein in Stettin.
- 12. Der großberzoglich babische landwirthschaftliche Verein in Karlsruhe.
- 13. Der naturhistorische Verein der preußischen Rheinlande in  $\mathfrak{R}$  0 n n
- 14. Der Verein für vaterländische Naturkunde in Württent= berg zu Stuttgart.
- 15. Die Gefellschaft Flora für Botanik und Gartenbau in Dresden.
- 16. Die ökonomische Gesellschaft im Königreiche Sachsen  $-311$ Dresden.
- Der naturforschende Verein in Riga. 17.
- Die naturforschende Gefellschaft in Zürich. 18.
- Die naturhistorische Gesellschaft in Nürnberg. 19.
- Der Münchener Verein für Naturkunde. 20.
- Die Gefellschaft für Beförderung der gesammten Naturwis 21. fenschaften in Marburg.
- Die naturforschende Gesellschaft in Basel. 22.
- Der Verein zur Beförderung des Gartenbaues in den könig-23. lich preußischen Staaten in Berlin.
- 24. Die R. R. Landwirthschaftsgesellschaft in Wien.
- Die R. R. Gartenbaugesellschaft in Wien. 25.
- Die Freunde der Naturwissenschaften in Wien. 26.
- Der Großberzogl. Sachsen=Weimar=Cisenach'sche landwirth= 27. schaftliche Verein in Weimar.
- Der Kurfürstlich Hessische Landwirthschaftsverein in Kaffel.  $28:$

∍⊶

- Der Gartenbauverein in Crfurt. 29.
- Die R. R. geologische Reichsanstalt in Wien. 30.

# **ZOBODAT - www.zobodat.at**

Zoologisch-Botanische Datenbank/Zoological-Botanical Database

Digitale Literatur/Digital Literature

Zeitschrift/Journal: [Jahresbericht](https://www.zobodat.at/publikation_series.php?id=21164) des Mannheimer Vereins für Naturkunde

Jahr/Year: 1854

Band/Volume: [20](https://www.zobodat.at/publikation_volumes.php?id=60973)

Autor(en)/Author(s): diverse

Artikel/Article: Diverse [Berichte](https://www.zobodat.at/publikation_articles.php?id=425339) I-XXVIII